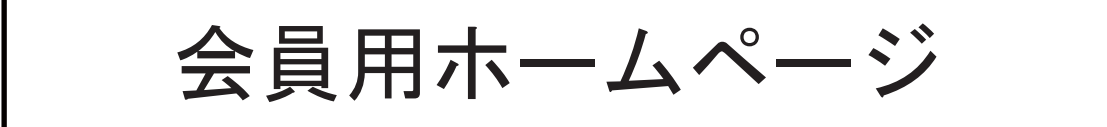

## 【概要】

鉄道技術推進センターでは、会員に対する技術情報サービスの一環 として会員用ホームページを開設しています。会員用ホームページで 閲覧できる主な項目として電子図書館システム(Rail Scope)、鉄道安 全データベース等があります。

また、会員への技術支援や会員相互の情報交換を目的とした各種の ページも用意しています。

【特徴】

- ■主なページとして、「電子図書館システム」、「鉄道安全データベー ス」、「会員間の情報交換」、「会員への技術的な支援」などがあります。
- ■電子図書館システムでは、鉄道に関する文献等の検索ができます。
- ■鉄道安全データベースでは、鉄道事故等に関する情報の検索や統計 分析データの閲覧ができます。
- ■会員への技術支援を目的として、以下の情報を提供しています。 ①インターネットから申し込むことができる技術支援のご案内 ②「わかりやすい鉄道技術シリーズ」などの技術教材のご案内 ③会員の技術的課題に対応した調査研究の取り組み 4レールアドバイザー制度の紹介 5推進センターから発行している刊行物のご案内 6隔月で発行している推進センター報

■会員相互の情報交換を目的として、以下のページを提供しています。 ①会員相互の情報交換の場である「会員掲示板」 ②中古品の売却情報や譲渡情報を交換する「中古品情報ネット」 3展示会や催し物等のイベント情報を公開する「イベント情報」 4組介したい製品や技術情報を公開する「製品・技術情報」 ⑤推進センターの会員を紹介する「会員名簿とリンク集」 6会員から投稿された鉄道写真を紹介する「投稿写真の広場」

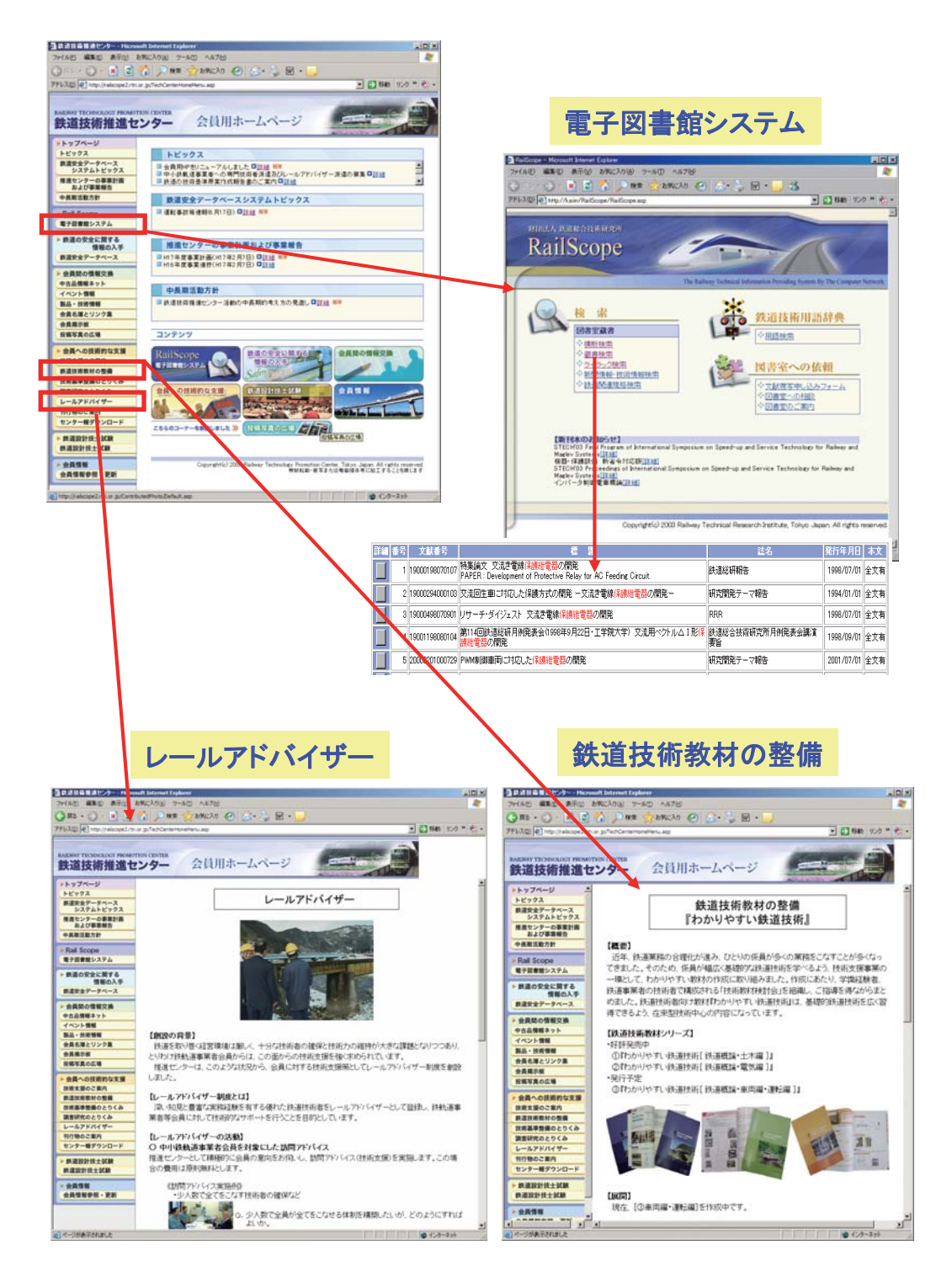

 $\oplus$